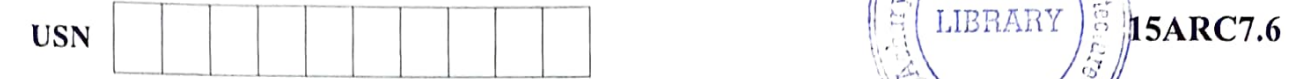

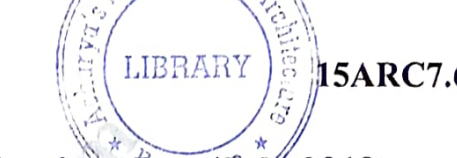

 $Sth$ o $l_o$ 

# Seventh Semester B.Arch. Degree Examination, JuneAfuly 2019 Urban Design

1

 $\overline{2}$ 

Time: 3 hrs. Max. Marks:100

(10 Marks) (10 Marks)

### Note: Answer any FIVE full questions, choosing ONE full question from each module.

# Module-1

Gordon Cullen describes three primary ways in which our environment produces an emotional reaction; these may be described as OPTICS, PLACE and CONTENT or the fabric of towns. Elaborate on these concepts. (20 Marks)

## OR

- With reference to Kevin Lynch's urban theories
	- a) Elaborate on assessing a good city with vitality, sense, access and control
	- b) Elaborate on the meta criteria of efficiency and justice
	- c) Elaborate on the differences percieved by Lynch in his book "The Image of a City' (1960) and book 'Good City Form'. (1981) (20 Marks)

# Module-2

(10 Marks) (10 Marks Describe the typology of urban spaces with sketches. Describe the imagibility of urban space. 3

#### OR

Explain Jane Jacob's theory under 3 parts of examination of city planning errors, economics behind city planning, decline and regeneration. 4 (20 Marks)

#### Module-3

Explain Aldo Rossi's approach and theory regarding the structure of urban artifacts. Explain how his seminal book was a basis for the city of Berlin. 5 (20 Marks)

#### OR

Could the urban space be classified as two basic forms of the street and the square substantiate your argument with references from urban theories. 6 (20 Marks)

#### Module-4

- Discuss the readability differences between the following urban settings:  $7\phantom{.0}$ 
	- a. Church Gate, Mumbai
	- b. Gateway of India, Mumbai.

# OR

Describe critical resignation through the interpretation of Kenneth Frampton and elaborate on how Charles Correa, deciphers it. (20 Marks)

### Module-5

Elaborate with Indian examples on the environmental approaches of Charles Correa and also the physical and built environment around it. 9 (20 Marks)

### OR

How did Charles Correa's work try to create equity in the environment through urban planning in India? Elaborate with at least 3 examples. 10 (20 Marks)

8